# 画像処理学習用RTコンポーネントライブラリ 田窪 朋仁,大原 賢一,吉岡 健伸(大阪大学)

#### 概要:

USBカメラで取り込んだ画像をOpenCVで提供されて いるライブラリで処理し出力するためのコンポーネ ント群を開発しています.今回は昨年のLinuxのみ の対応を改め, Windows用の初心者用コンポーネン トとして活用していただけるように開発を致しまし た.コンポーネント間のデータのやりとりは画像の みに限定する方式はそのままに,複数コンポーネン トの処理を重ねることで様々な画像処理結果を得る ことができます. 昨年度のLinuxのモジュールと組 み合わせて異種OS間のコンポーネント共有が行われ るサンプルとして扱うことができると考えられます. 特徴:

> ◆複数の実用性のある画像処理を簡単に連結できる. 主要な処理パラメータをRTCLinkから調整できる ようにすることでライブラリの試用ができる. Windwos対応+Linux版はVMWareイメージにより配 布.

#### インタフェース・使用OS環境:

・入力ポート1,出力ポート1:カラー画像データのみ

・Windows版+Linux on VMWare

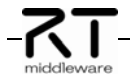

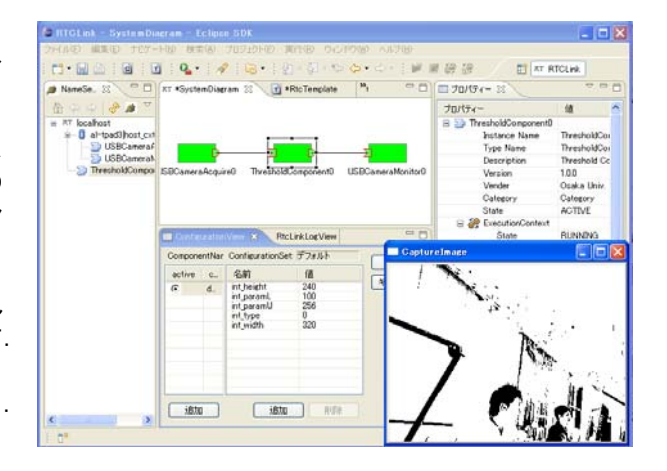

図1 Windows版の閾値処理コンポーネントの使用例

## 連絡先:

大阪大学大学院基礎工学研究科 田窪 朋仁 takubo<at>arai-lab.sys.es.osaka-u.ac.jp URL: http://www-arailab.sys.es.osakau.ac.jp/~takubo/howto.html

画像処理ライブラリOpenCVの各機能をWindows, Linuxに対応させ,異なるOS間の処理もコンポーネン ト化することで,対応することができることを確認 できます.

今回作成した処理コンポーネントは下記の14種類です. ●カメラキャリブレーション:カメラの内部パラメータ計算 ●背景差分:モジュールを起動した時を基準とした差分

- ●フレーム差分 : フレーム間差分により動体を表示
- ●テンプレートマッチング:テンプレートに近い画像を探索
- ●オプティカルフロー:区間画像の動きをベクトルで示す
- ●ハフ変換:画像内の直線らしき場所を検出
- ●閾値処理:カラー画像をある輝度値で2値化する. ●回転:画像の回転だけ. あまり使い道はない.
- ●膨張と拡大:モフォロジー処理を行える.
- ●平滑化:雑音の除去. エッジは甘くなる.
- ●エッジ画像:カラー画像を入れるとモノクロのエッジ画像に
- なります.
- ●グレイ画像:カラー画像をグレイ画像に変換します.

●輪郭抽出:閾値処理後の画像を入れると輪郭を抽出してくれ ます.

●顔認識:顔の特徴を判別し追跡してくれます.

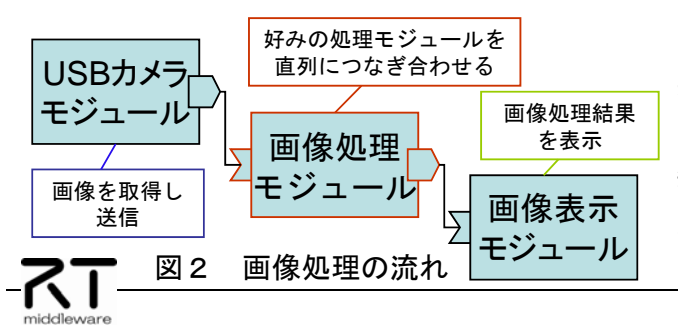

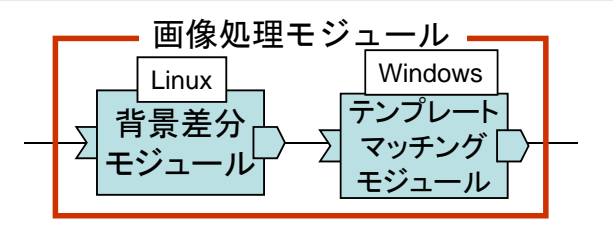

1.背景差分モジュールの起動時に環境の画像を背 景として登録し,人がカメラ前に来たときに背景画像 との差分で人のシルエットが抽出されるようにする. 2. 人物シルエットのテンプレートを用意しテンプレー トマッチングにより人物の頭部位置を特定する. 各モジュールは違うOSであっても共通の入出力であ れば使用することができます.

### 図3 人物追跡機能の構成例

モジュールの入力と出力は画像サイズを固定した カラー映像のみとなっているので,1つのモジュー ルで処理した結果を他のモジュールに数珠繋ぎにし て処理を重ねていくことができます.

用意したコンポーネントを使った人物追跡の例を 図3に示します. 使用するコンポーネントは「背景 差分モジュール」,「テンプレートマッチングモ ジュール」の2つです.これらのモジュールは入出 力の型を同じにすることで,Linux上で実行された 結果をWindowsに渡したり,その逆の流れで異種OS 間での処理を連続的に行うことが可能となっていま す. 詳細に関しては,ホームページをご覧下さい.